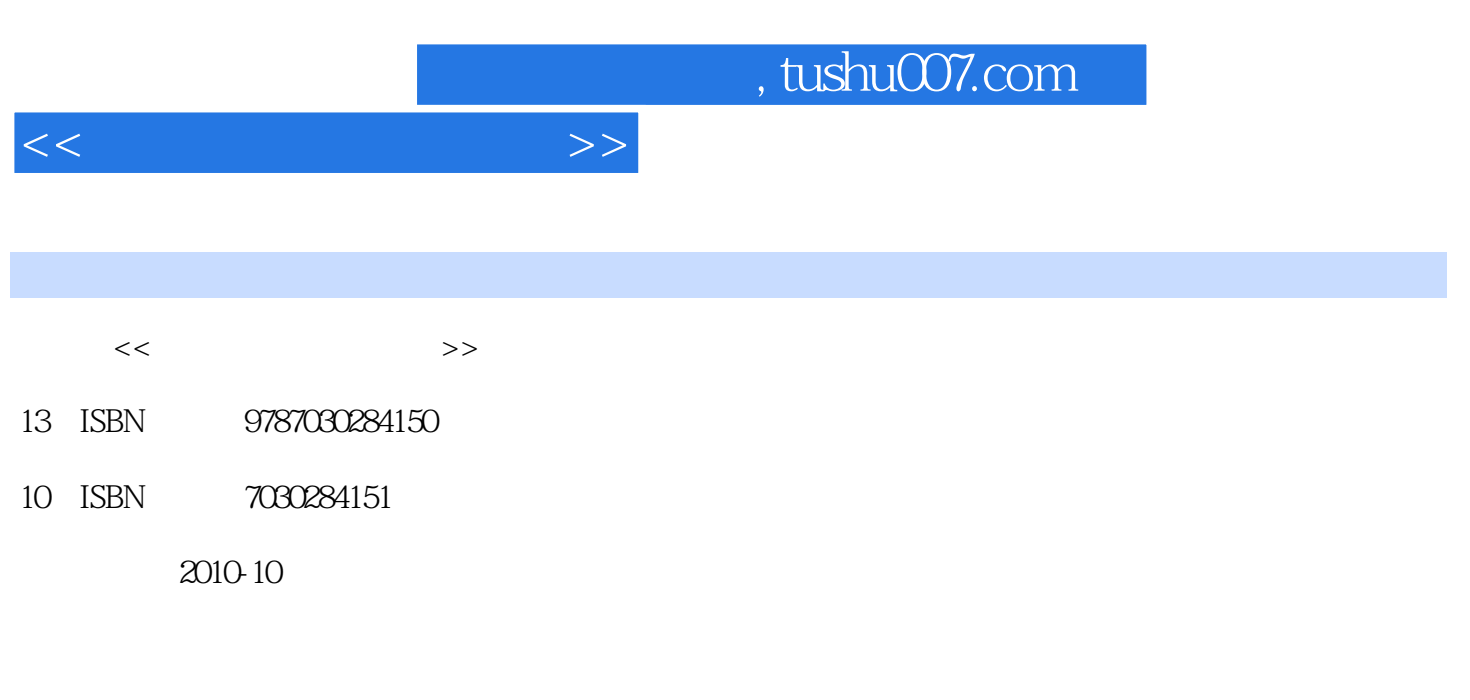

页数:164

PDF

更多资源请访问:http://www.tushu007.com

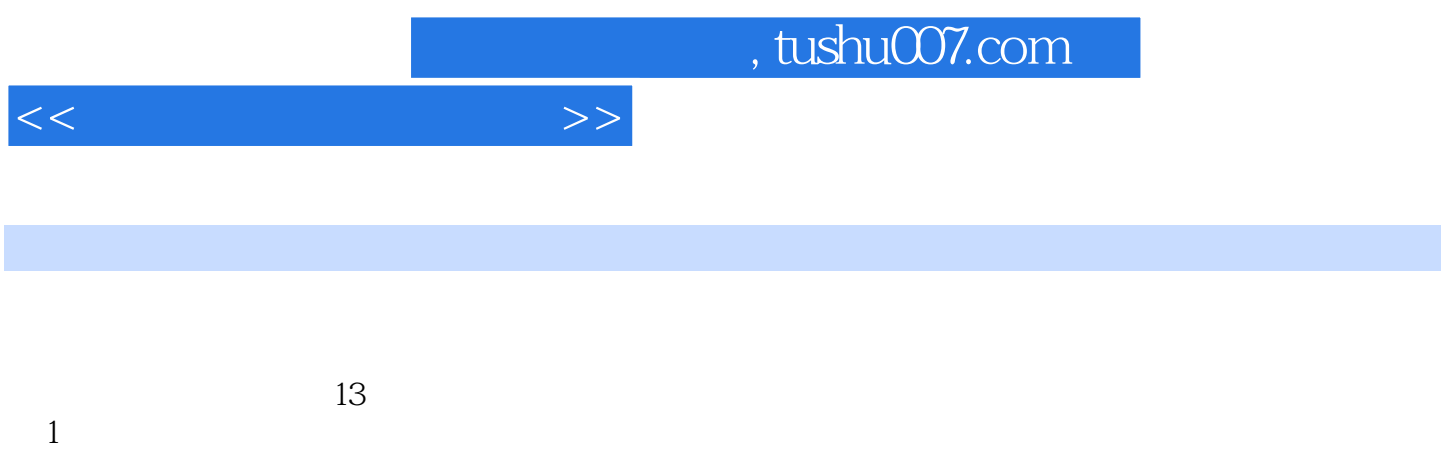

 $\sim$  2  $3$ 

 $,$  tushu007.com

 $<<$ 

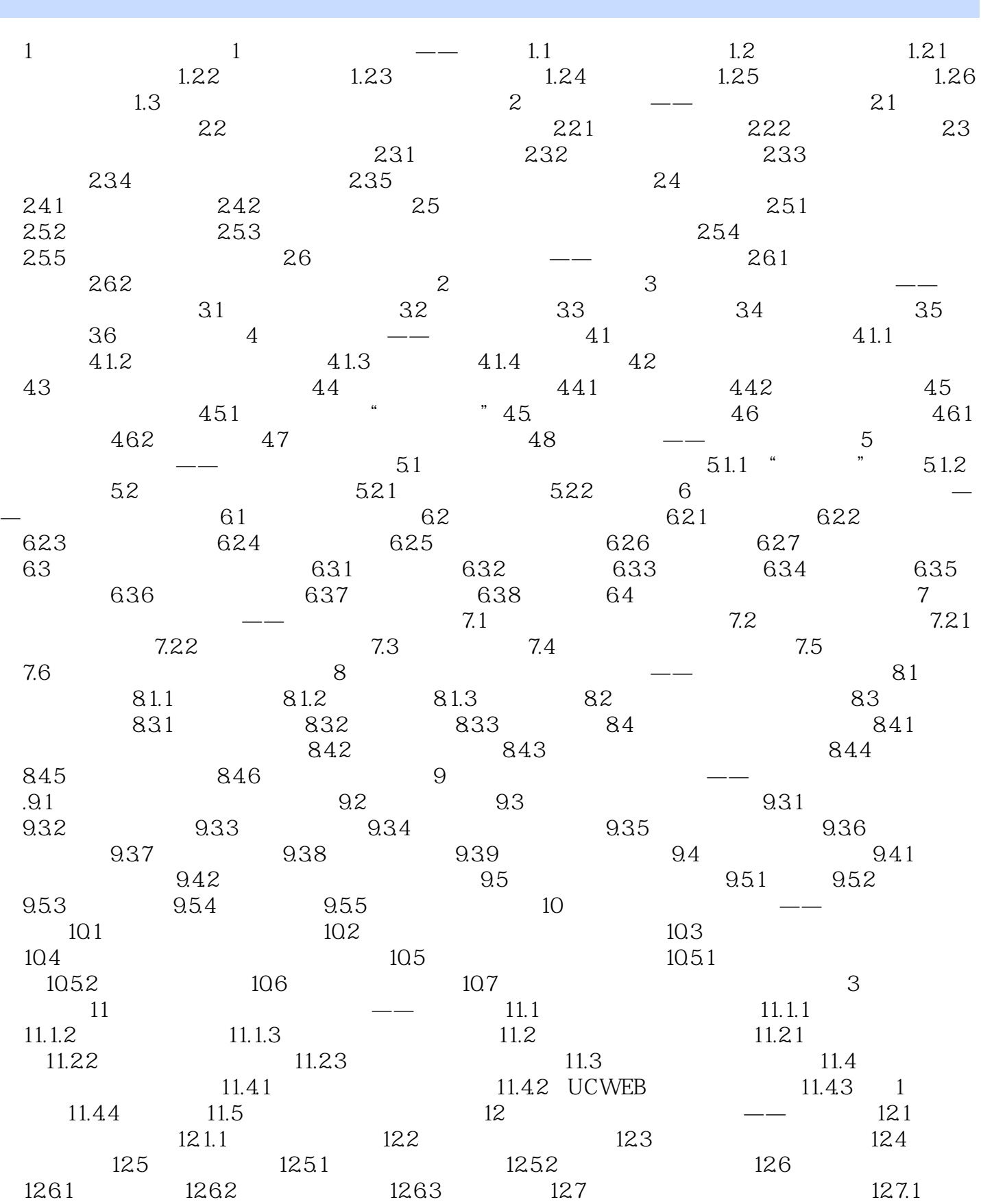

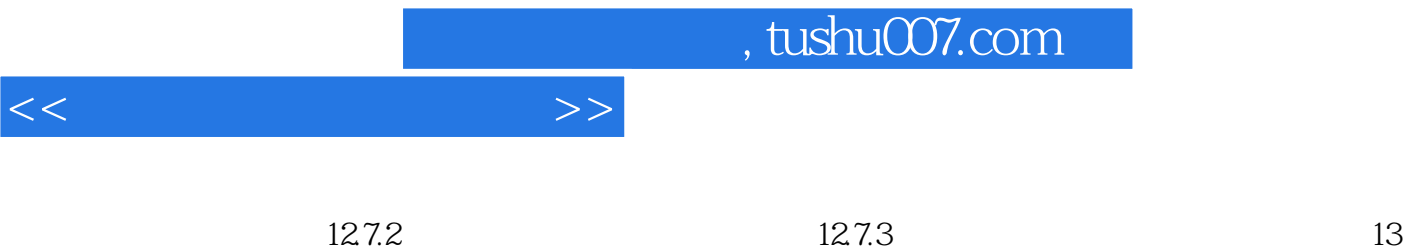

 $\begin{array}{cccc} - - & 131 & 132 & 133 & 1331 \end{array}$ 

13.3.2 13.4 13.5 13.6 13.7

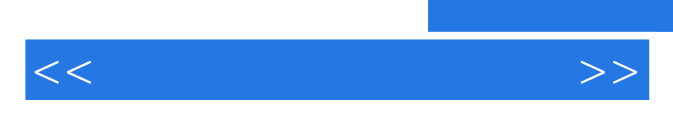

*Page 5*

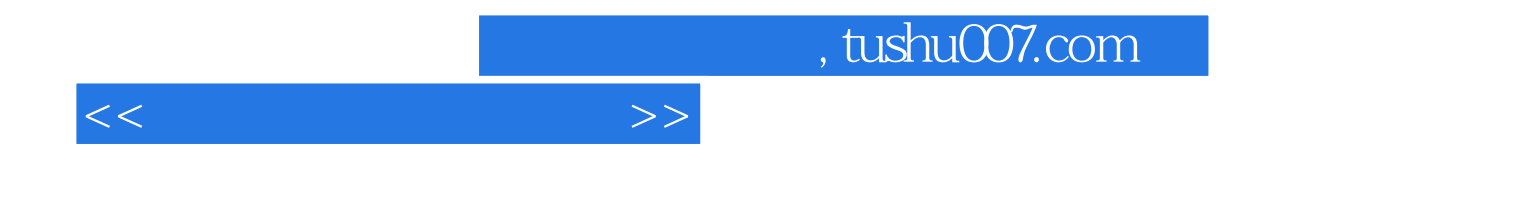

本站所提供下载的PDF图书仅提供预览和简介,请支持正版图书。

更多资源请访问:http://www.tushu007.com